### **Приложение № 22 към <sup>т</sup>. 22**

# **УЧЕБНА ПРОГРАМА ПО ИНФОРМАЦИОННИ ТЕХНОЛОГИИ ЗА VI КЛАС (ОБЩООБРАЗОВАТЕЛНА ПОДГОТОВКА)**

#### **КРАТКО ПРЕДСТАВЯНЕ НА УЧЕБНАТА ПРОГРАМА**

Обучението по **информационни технологии** <sup>в</sup> прогимназиален етап <sup>е</sup> насочено към овладяване на базисни знания, умения <sup>и</sup> отношения, свързани <sup>с</sup> учебния предмет, <sup>с</sup> изграждането на дигитални компетентности на ученика <sup>и</sup> <sup>с</sup> приложението им <sup>в</sup> различни предметни области.

Тази програма описва част от задължителното обучение по информационни технологии <sup>в</sup> прогимназиалния етап, като надгражда започнатото в V клас и изгражда основи за обучението <sup>в</sup> VII клас.

Учебното съдържание за VI клас <sup>е</sup> представено <sup>в</sup> следните основни теми:

- Операционни системи <sup>и</sup> носители на информация
- Компютърна текстообработка
- Обработка на таблични данни
- Работа <sup>с</sup> графични изображения
- Компютърна презентация
- Интернет <sup>и</sup> интегриране на дейности

Акцентът на обучението <sup>в</sup> VI клас <sup>е</sup> поставен върху формиране на знания <sup>и</sup> умения за компютърна текстообработка <sup>и</sup> създаване на интегриран документ. Осъществява се предварителна подготовка на учениците за работа по проект <sup>с</sup> използване на информационни технологии чрез интегриране на различни информационни дейности – търсене на информация <sup>в</sup> интернет, обобщаване на намерената информация <sup>и</sup> представянето й <sup>в</sup> текстов документ <sup>и</sup> презентация.

В програмата са включени теми за работа <sup>с</sup> графична информация <sup>и</sup> използване на софтуер за обработка на таблични данни. Формират се знания за етично използване на информация от интернет <sup>и</sup> други източници <sup>и</sup> зачитането на авторските права. Темата за безопасността на децата <sup>в</sup> интернет се разглежда <sup>в</sup> контекста на използването на услуги за разговори <sup>в</sup> реално време.

## **ОЧАКВАНИ РЕЗУЛТАТИ ОТ ОБУЧЕНИЕТО В КРАЯ НА КЛАСА**

В края на обучението <sup>в</sup> VI клас ученикът:

- $\bullet$ познава и работи <sup>с</sup> файловата организация на данни, използвана <sup>в</sup> компютърните системи за съхранение <sup>и</sup> управление на информацията
- $\bullet$ разпознава най-често срещаните разширения на файлове <sup>и</sup> ги свързва със софтуерни приложения, <sup>в</sup> които могат да се използват
- $\bullet$ извършва основни операции <sup>с</sup> файлове
- . посочва основни единици за измерване на информацията <sup>и</sup> ги сравнява
- $\bullet$ описва основните информационни дейности <sup>и</sup> посочва как те се реализират <sup>с</sup> използването на компютърна система <sup>и</sup> периферни устройства
- $\bullet$ създава, редактира <sup>и</sup> форматира текст на български език <sup>и</sup> на изучаван чужд език
- $\bullet$ създава презентация <sup>с</sup> анимационни ефекти
- $\bullet$ търси <sup>и</sup> заменя текст <sup>в</sup> текстов документ
- . вмъква и разполага графично изображение <sup>в</sup> текстов документ <sup>и</sup> презентация
- . извършва операции <sup>с</sup> данни <sup>и</sup> използва вградени изчислителни функции <sup>в</sup> електронна таблица
- $\bullet$ изброява средства за синхронна <sup>и</sup> асинхронна комуникация като форуми, програми за говорене <sup>и</sup> <sup>т</sup>.н.
- $\bullet$ спазва правилата за безопасно поведение <sup>в</sup> интернет
- $\bullet$ отваря уеб сайт <sup>с</sup> различни браузери <sup>и</sup> запазва информация от сайта
- $\bullet$ използва съответстваща българска терминология при описание на дейности, извършвани <sup>с</sup> файлове, <sup>и</sup> тези при работата <sup>с</sup> приложни програми
- $\bullet$ описва и спазва правилата за безопасна работа <sup>с</sup> компютърни системи <sup>и</sup> информационни технологии
- $\bullet$ търси, подбира <sup>и</sup> съхранява необходимата му информация <sup>в</sup> интернет <sup>с</sup> цел нейното използване
- $\bullet$ цитира правилно източниците на използваната информация, публикувана <sup>в</sup> интернет при нейното копиране <sup>и</sup> разпространение.

## **УЧЕБНО СЪДЪРЖАНИЕ**

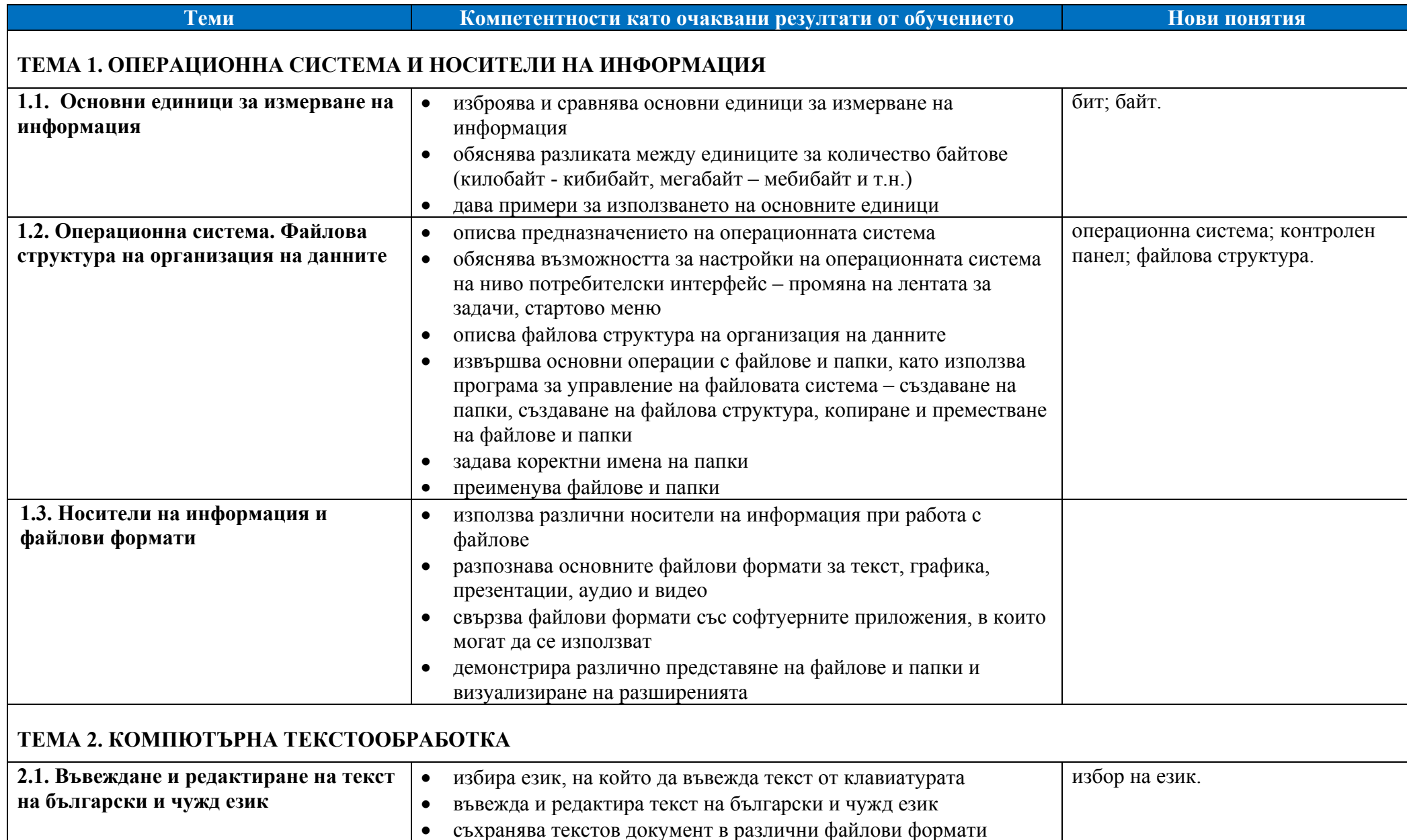

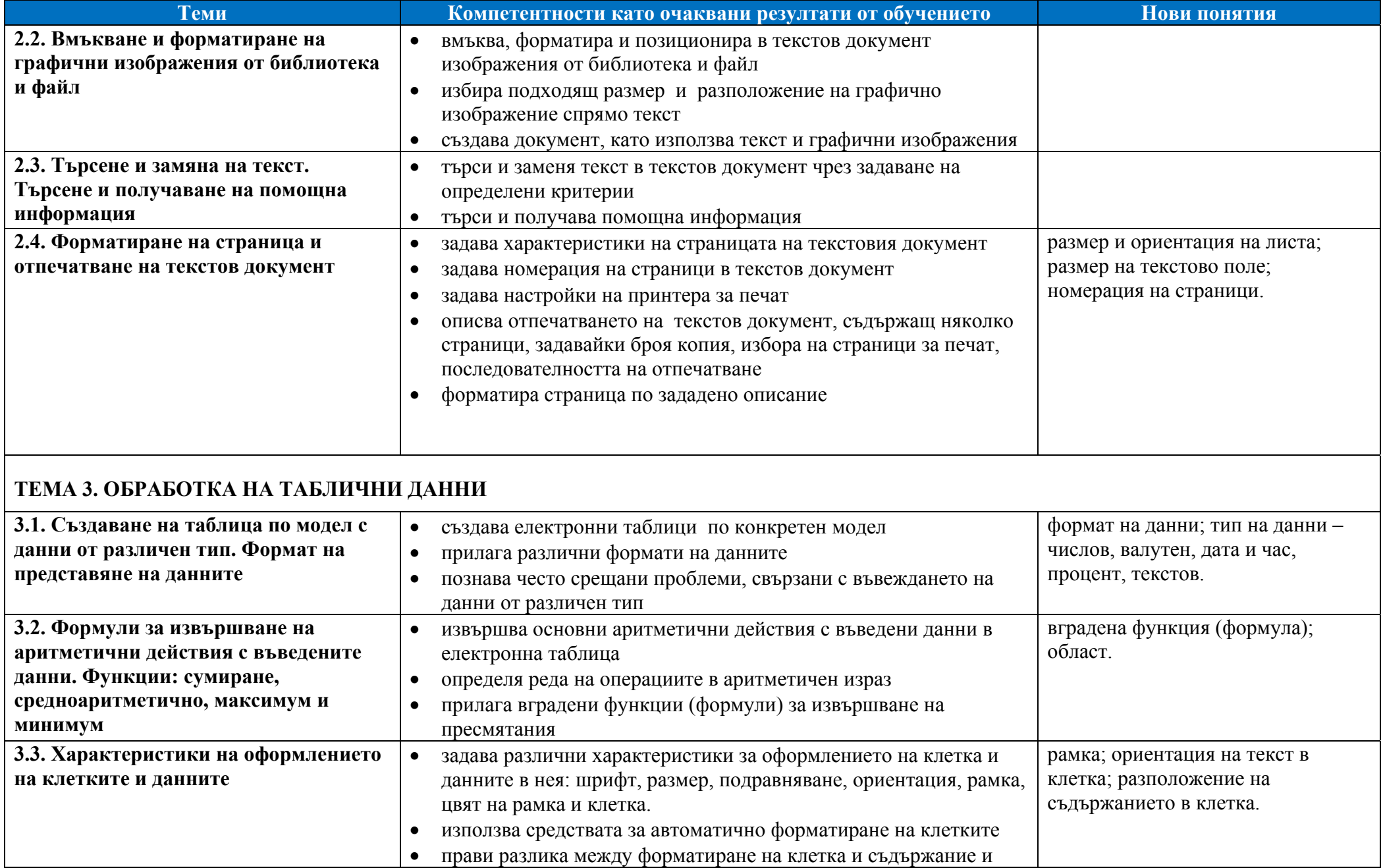

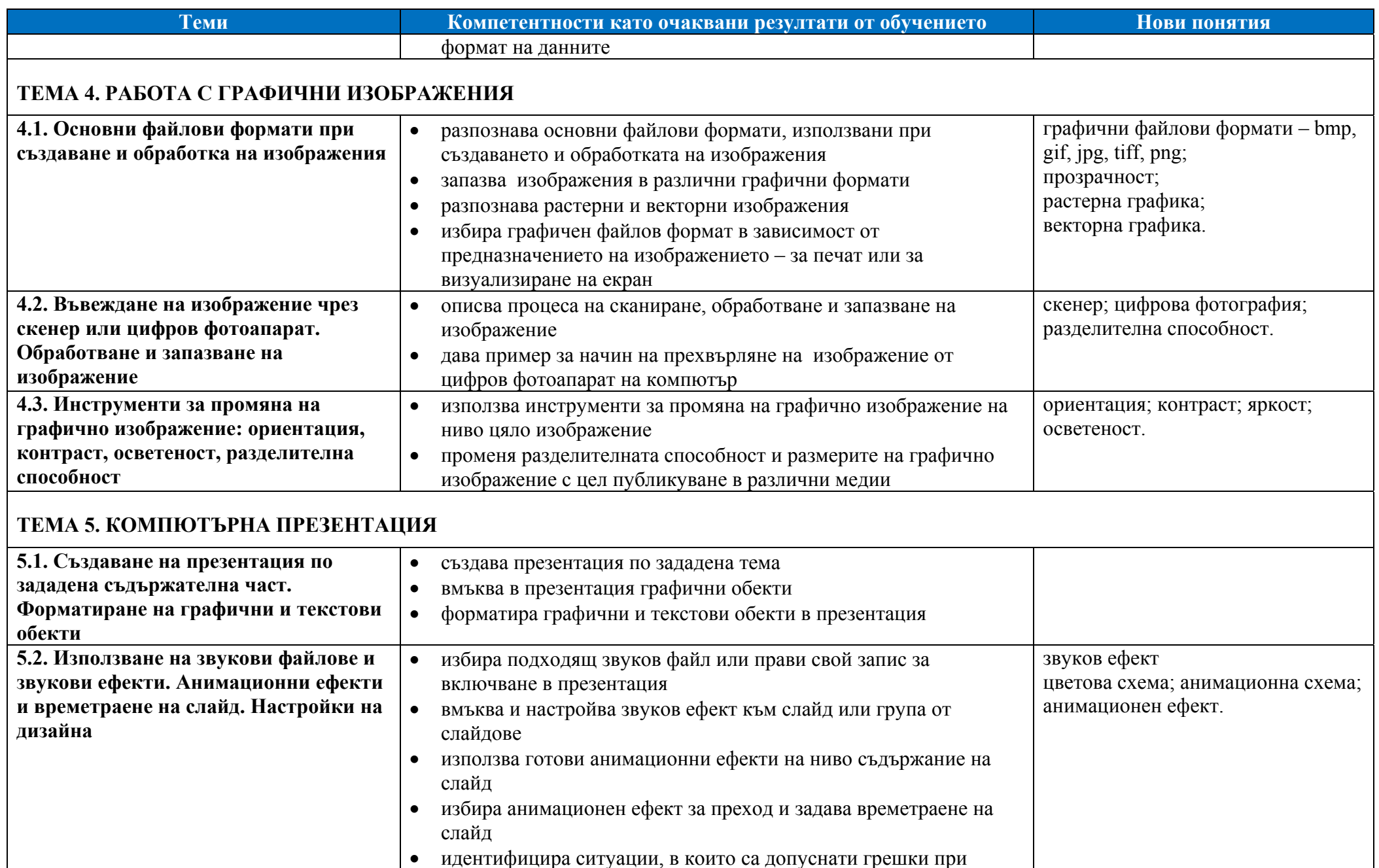

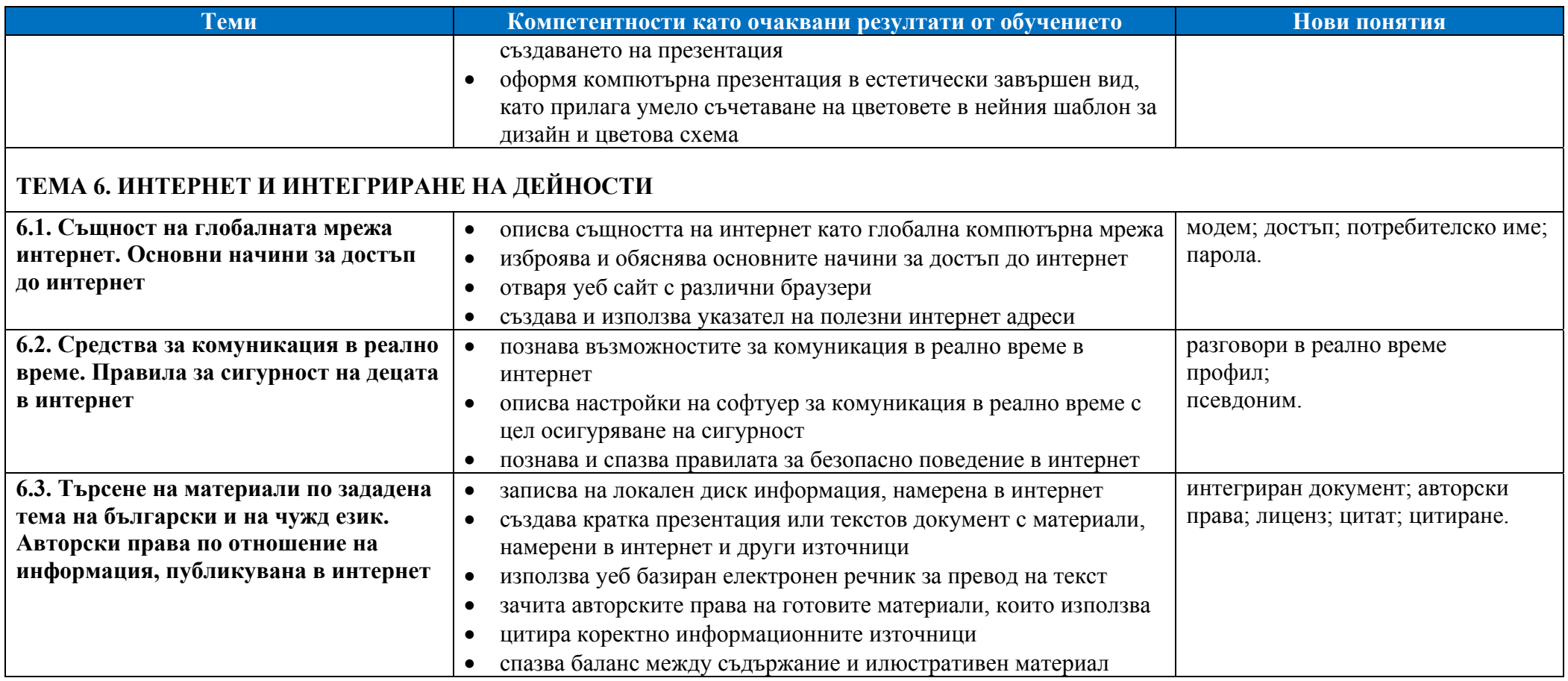

## **ПРЕПОРЪЧИТЕЛНО ПРОЦЕНТНО РАЗПРЕДЕЛЕНИЕ НА ЗАДЪЛЖИТЕЛНИТЕ УЧЕБНИ ЧАСОВЕ ЗА ГОДИНАТА**

### **Допълнителни уточнения за конкретния учебен предмет:**

Обучението се осъществява <sup>в</sup> компютърна зала, като за всеки ученик <sup>е</sup> осигурено самостоятелно работно място. По-голямата част от часовете се организират под формата на комбиниран урок, по време на който учениците изпълняват <sup>и</sup> практически задачи.

Часовете за обобщение на изучения материал се осъществяват <sup>в</sup> края на първия учебен срок <sup>и</sup> <sup>в</sup> края на учебната година. Елементи на преговор се включват в началото на всяка тема.

**Препоръчително разпределение на часовете:** 

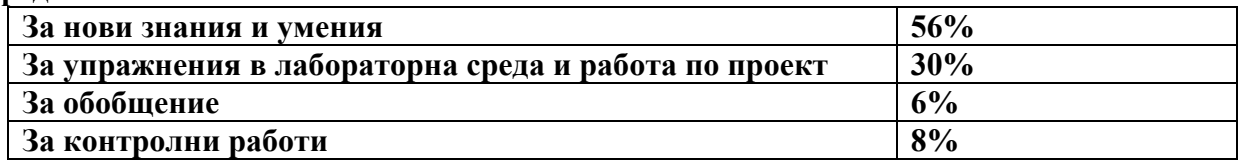

## **СПЕЦИФИЧНИ МЕТОДИ И ФОРМИ ЗА ОЦЕНЯВАНЕ НА ПОСТИЖЕНИЯТА НА УЧЕНИЦИТЕ**

Проверката <sup>и</sup> оценката на знанията <sup>и</sup> уменията <sup>в</sup> обучението по информационни технологии трябва да бъдат насочени към измерване постигането на заложените в учебната програма очаквани резултати.

Очакваните резултати от обучението са свързани <sup>с</sup> усвояването на специфична за учебния предмет терминология, практически умения за решаване на задачи със средствата на информационните технологии, умения за аргументиране при избора на технологично средство, умения за комуникация <sup>и</sup> работа <sup>в</sup> екип.

Поради спецификата <sup>и</sup> разнообразния характер на очакваните резултати при оценяването на знанията <sup>и</sup> уменията на учениците могат да се използват различни методи <sup>и</sup> средства за проверка <sup>и</sup> оценка:

- Тестове, съдържащи въпроси <sup>и</sup> задачи със структуриран отговор или <sup>с</sup> ограничена свобода на отговора. Подборът на тестовите задачи трябва да се съобрази <sup>с</sup> формулираните <sup>в</sup> учебната програма очаквани резултати. Тестовете дават възможност да се обхване по-голям обем от учебното съдържание за по-кратко време. Могат да се използват за установяване на входно <sup>и</sup> изходно равнище или контролно, проведено <sup>в</sup> рамките на 20-25 минути.
- Решаване на практически задачи, решението на които се реализира на компютър <sup>в</sup> час. Този тип задачи може да съдържа отделни компоненти, които измерват усвояването на конкретни умения за работа <sup>с</sup> изучавания софтуер, умения за извличане на информация, умения за създаване на модели, умения за творческо трансформиране <sup>и</sup> представяне на различни видове информация <sup>в</sup> дигитален формат <sup>и</sup> др.
- Решаване на практически задачи, изпълнявани за домашна работа.
- . Представяне на кратко проучване на допълнителни източници по дадена тема от учебното съдържание.
- Изготвяне на портфолио, което може да съдържа решаваните от ученика практически задачи <sup>в</sup> часовете, домашни работи, проучвания по дадена тема, тестове. За оформянето на портфолиото учителят може да посочи кои от решаваните практически задачи ще бъдат задължително включени <sup>в</sup> него <sup>и</sup> да представи критерии за оценяване на отделните задачи <sup>и</sup> на портфолиото като цяло. Задачите, включени като задължителни компоненти, трябва да измерват постигането на формулираните <sup>в</sup> учебната програма очаквани резултати. Портфолиото може да включва и допълнителни задачи.

*Забележка:* Индивидуалното портфолио може да се използва за оценяване на отделен ученик, при условие че всеки ученик работи самостоятелно на компютър, или включва само компоненти, които ученикът разработва самостоятелно – домашни работи, проучвания, тестове.

Оценяване на умения за представяне на информация пред публика.

#### **Съотношение при формиране на срочна <sup>и</sup> годишна оценка:**

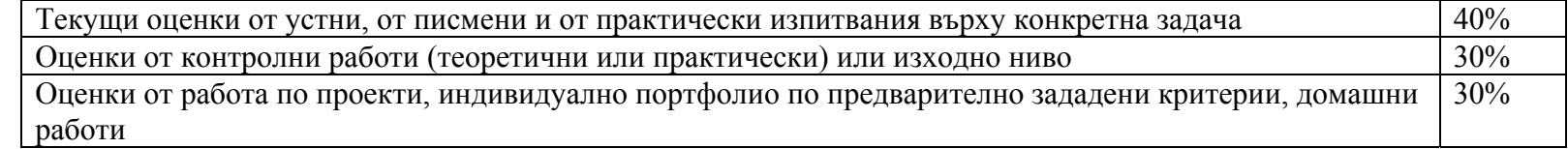

### **ДЕЙНОСТИ ЗА ПРИДОБИВАНЕ НА КЛЮЧОВИТЕ КОМПЕТЕНТНОСТИ, КАКТО <sup>И</sup> МЕЖДУПРЕДМЕТНИ ВРЪЗКИ** *Дейности за цялата програма, които могат да се включват във всяка тема*

Дейности, свързани <sup>с</sup> развитие на умения за учене:

- Поставяне на задачи за работа <sup>с</sup> фрагменти от учебни помагала или помощна информация <sup>с</sup> цел самостоятелно запознаване <sup>с</sup> елементи на изучавания софтуер.
- Използване на демонстрации <sup>и</sup> експериментиране <sup>в</sup> средата на изучаваното софтуерно приложение.

Дейности, свързани <sup>с</sup> развитие на уменията за общуване на чужд език:

Използване на английско-български речник за елементи от интерфейса на изучаваните софтуерни приложения.

### *Примерни дейности за отделни раздели <sup>и</sup> теми*

- Дейност 1. Въвеждане на текстове написани на изучавани от учениците чужди езици. Развитие на умения за общуване на чужд език.
- Дейност 2. Създаване на покана за събитие <sup>с</sup> използване на текстообработваща програма. Учениците демонстрират дигитални, социални <sup>и</sup> граждански компетентности, културна осъзнатост <sup>и</sup> умения за изразяване чрез творчество.
- Дейност 3. Заснемане <sup>с</sup> цифров фотоапарат на природни или исторически обекти <sup>в</sup> населеното място, <sup>в</sup> което живеят учениците. Прехвърляне на графичните изображения на твърдия диск на компютъра <sup>и</sup> обработка на изображенията. Учениците демонстрират дигитални, социални <sup>и</sup> граждански компетентности, културна осъзнатост <sup>и</sup> умения за изразяване чрез творчество.
- Дейност 4. Търсене на информация <sup>и</sup> създаване на презентации по примерни теми от изучавано учебно съдържание по другите учебни предмети: изобразително изкуство, човекът <sup>и</sup> природата, география, история, български език <sup>и</sup> литература <sup>и</sup> др. Учениците демонстрират дигитални компетентности, културна осъзнатост <sup>и</sup> умения за изразяване чрез творчество, математическа компетентност <sup>и</sup> основни компетентности <sup>в</sup> областта на природните науки <sup>и</sup> на технологиите.
- Дейност 5. Разглеждане на изображения, като се използва специализирана програма, сканиране на изображения <sup>и</sup> настройка на различни параметри при сканирането (реализират се връзки <sup>с</sup> учебното съдържание от други учебни предмети: изобразително изкуство, география <sup>и</sup> икономика, история <sup>и</sup> цивилизация, човекът <sup>и</sup> природата).
- Дейност 6. Използване на програми за записване <sup>и</sup> обработка на звук (музика).
- Дейност 7. Въвеждане на текст, търсене <sup>и</sup> замяна на текст <sup>в</sup> предварително създаден документ (български език <sup>и</sup> литература, история <sup>и</sup> цивилизация, география <sup>и</sup> икономика, човекът <sup>и</sup> природата).